<span id="page-0-0"></span>Tópico 1: Estatística Descritiva

É

 $299$ 

イロト イ部 トイミト イミト

# <span id="page-1-0"></span>Tipos de Variáveis

#### Problema Motivador:

Um pesquisador está interessado em fazer um levantamento sobre aspectos sócio-econômicos dos empregados da seção de orçamentos de uma companhia (vide tabela).

Algumas variáveis como sexo, escolaridade e estado civil, têm como possíveis respostas uma descrição ou qualidade do indivíduo, e portanto são chamadas de variáveis qualitativas. Já variáveis como número de filhos e salário têm como possíveis respostas um número, um valor, uma quantidade, e portanto são chamadas de variáveis quantitativas.

 $\Omega$ 

 $4$  ロ )  $4$   $\overline{m}$  )  $4$   $\overline{m}$  )  $4$   $\overline{m}$  )  $4$ 

### Variáveis

#### **Qualitativa**

Nominal

Não existe ordenação nas possíveis respostas (ex: sexo, estado civil)

Ordinal

Existe uma certa ordem nas possíveis respostas (ex: escolaridade)

 $\Omega$ 

イロト イ御 トイミトイ

### Tipos de Variáveis

#### **Quantitativa**

Discreta

Os possíveis valores formam um conjunto finito ou enumerável de números, são variáveis de contagem (ex: número de filhos)

**•** Contínua

Os possíveis valores estão dentro de um intervalo, aberto ou fechado, dos números reais (ex: peso de um indivíduo)

 $\Omega$ 

 $4$  ロ )  $4$   $\overline{m}$  )  $4$   $\overline{m}$  )  $4$   $\overline{m}$  )  $4$ 

- <span id="page-4-0"></span>· Objeto de estudo: variável (ex: peso)
- · Elemento para montar o estudo: realizações (valores observados) da variável
- · Objetivo conhecer a distribuição dessa variável aleatória

 $\Omega$ 

 $4$  ロ  $\rightarrow$   $4$   $\overline{7}$   $\rightarrow$   $\rightarrow$   $\overline{2}$   $\rightarrow$   $\rightarrow$ 

- Exemplo: Grau de escolaridade (variável qualitativa ordinal)
	- $#$  total de empregados  $= 36$
	- $#$  empregados com Ensino Fundamental  $= 12$
	- $#$  empregados com Ensino Médio  $= 18$
	- $#$  empregados com Ensino Superior  $= 6$

 $\Omega$ 

 $4$  ロ }  $4$   $6$  }  $4$   $\equiv$  }  $4$ 

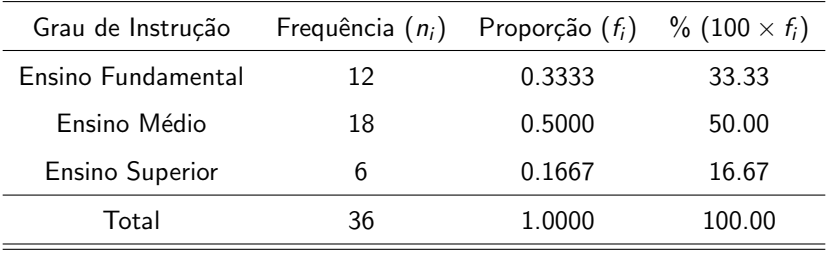

 $f_i = \frac{n_i}{36}$ 

É

メロトメ 伊 トメ ミトメ ミト

 $299$ 

- Exemplo: Salário (variável quantitativa contínua) Agrupar os dados por faixas de valores
	- $#$  total de empregados  $= 36$
	- $#$  empregados com salário na faixa [4.00, 8.00) = 10
	- $\#$  empregados com salário na faixa [8.00,12.00)  $= 12$
	- # empregados com salário na faixa  $[12.00,16.00] = 8$
	- # empregados com salário na faixa [16.00, 20.00) = 5
	- # empregados com salário na faixa [20.00, 24.00] = 1

 $\Omega$ 

 $(1 - 1)$   $(1 - 1)$   $(1 - 1)$   $(1 - 1)$   $(1 - 1)$   $(1 - 1)$   $(1 - 1)$   $(1 - 1)$   $(1 - 1)$ 

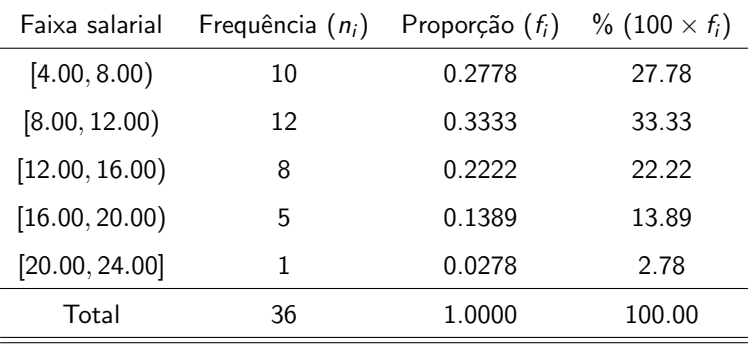

 $f_i = \frac{n_i}{36}$ 

É

 $299$ 

- <span id="page-9-0"></span> $\bullet$  Escolha dos intervalos: arbitrária seguindo os indicadores
	- $\bullet$  um número pequeno de classes  $\rightarrow$  perda de informação
	- um número grande de classes  $\rightarrow$  perda da visão geral dos dados como um conjunto
	- sugest˜ao: 5 a 15 classes com a mesma amplitude

 $QQ$ 

 $4$  ロ }  $4$   $\overline{m}$  }  $4$   $\overline{m}$  }  $4$   $\overline{m}$  }

# <span id="page-10-0"></span>Representação Gráfica das Variáveis Quantitativas

- · Objetivo: estudar a distribuição de frequências de uma variável
- · Exemplo: número de filhos dos empregados casados

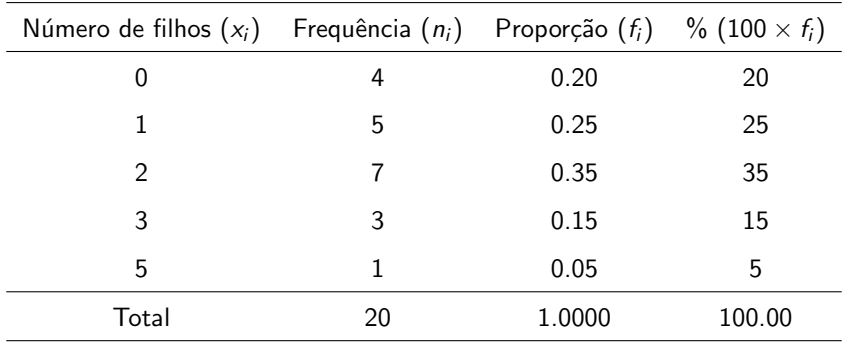

 $\Omega$ 

 $4$  ロ  $\rightarrow$   $4$   $\overline{7}$   $\rightarrow$   $\rightarrow$   $\overline{2}$   $\rightarrow$   $\rightarrow$ 

### Representação Gráfica de Variáveis Quantitativas

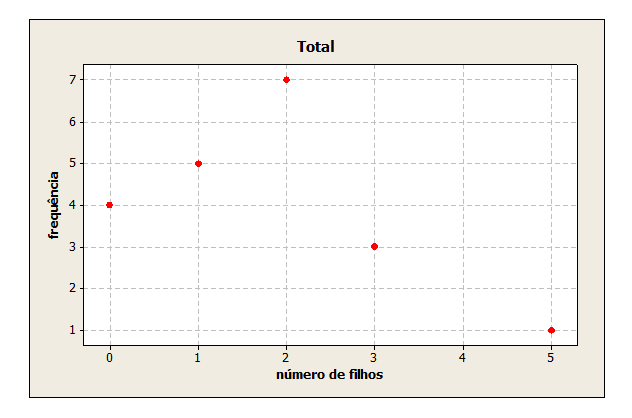

つへへ

**K ロ ト K 御 ト K ミ ト** 

# Representação Gráfica de Variáveis Quantitativas

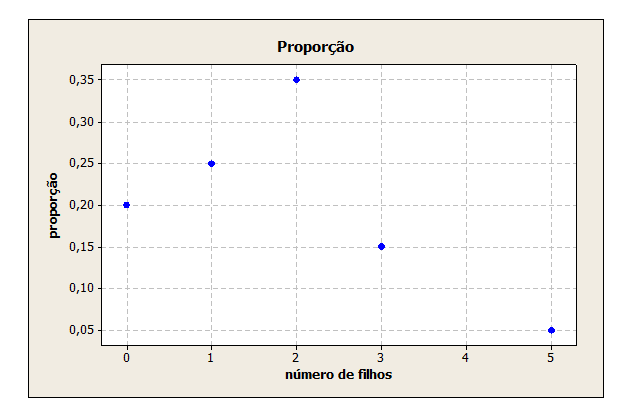

つへへ

**K ロ ト K 御 ト K ミ ト** 

· Dados de salário: são utilizados os pontos médios das faixas salariais

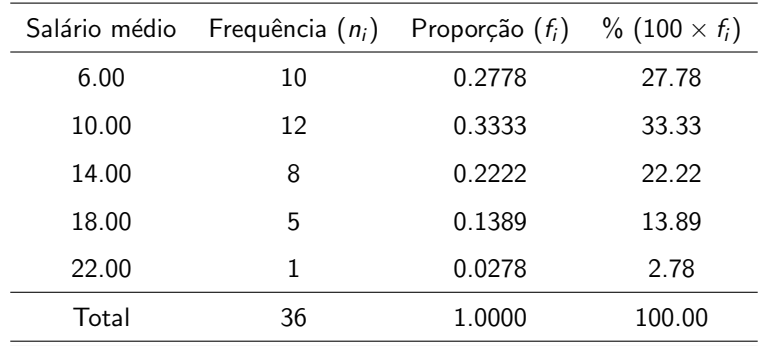

 $\Omega$ 

イロト イ御 トイミトイ

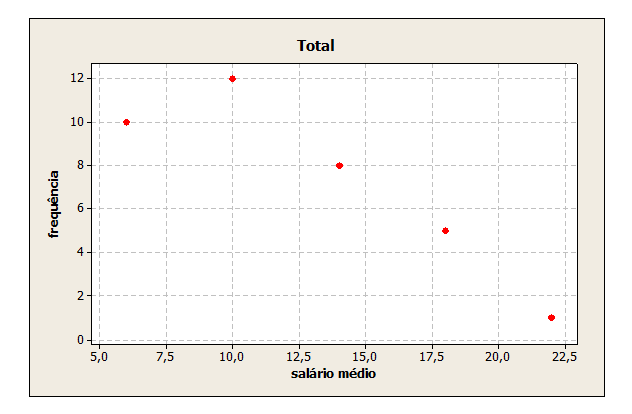

つへへ

n.

**K ロ ト K 伊 ト K 毛** 

<span id="page-15-0"></span>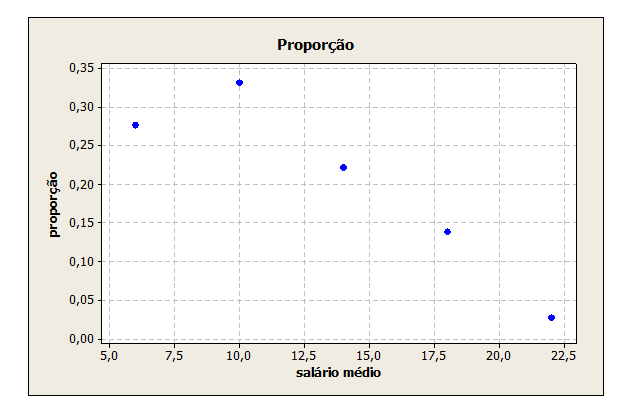

つへへ

**K ロ ト K 伊 ト K 毛** 

<span id="page-16-0"></span>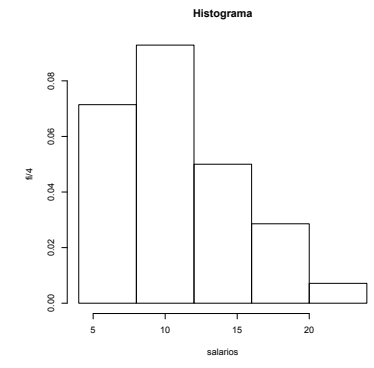

gráfico de barras contíguas, onde as bases são proporcionais aos intervalos de classe, e as alturas são dadas pela frequência relativa. Se um certo invervalo tem amplitude  $\Delta_i$ , então [a](#page-17-0)altura da barra é dada p[o](#page-18-0)r  $f_i/\Delta_i$ , de tal maneira [qu](#page-15-0)e a á[rea](#page-16-0) [do](#page-9-0) [g](#page-18-0)rá[fi](#page-9-0)[c](#page-10-0)o [s](#page-19-0)[eja](#page-0-0) [1.](#page-44-0) Profa. V.A. González-López, IMECC / UNICAMP 24 de fevereiro de 2024 17/45

- <span id="page-17-0"></span>Ramo e Folhas
- Objetivo: obter informação da distribuição dos dados
- Característica: Não perde informação sobre os dados
- Cada informação é dividida em duas partes: a primeira (ramo) é colocada à esquerda da linha vertical, e a segunda (folhas) à direita

 $\Omega$ 

 $4$  ロ }  $4$   $\overline{m}$  }  $4$   $\overline{m}$  }  $4$   $\overline{m}$  }

 $\mathbf{r}$ 

#### <span id="page-18-0"></span>Tabela: Variável Salário

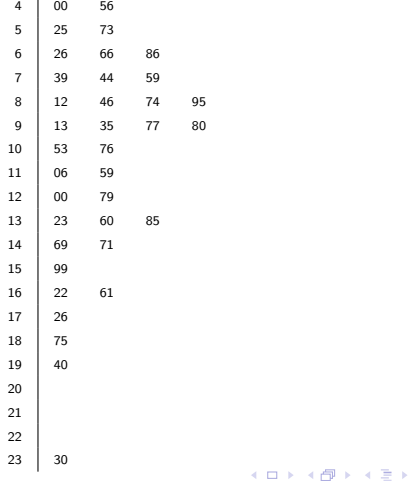

- <span id="page-19-0"></span>• Propósito: resumir os dados, através de valores que representam o conjunto
- · Medidas de posição central
	- Média aritmética (Me)
	- Mediana (Md)
	- Moda (Mo)

 $\Omega$ 

イロト イ御 トイミトイ

#### Moda

- Resultado mais frequente, obtido em um conjunto de dados observados
- No exemplo do número de filhos,  $Mo = 2$
- $\bullet$  É interessante notar que qualquer conjunto de dados pode apresentar mais de uma moda, sendo então denominado bimodal, trimodal, etc.

 $\Omega$ 

 $4$  ロ }  $4$   $\overline{m}$  }  $4$   $\overline{m}$  }  $4$   $\overline{m}$  }

#### Mediana

- **Resultado que ocupa a posição central em um conjunto de dados ordenados** de forma crescente
- Número ímpar de observações: utiliza-se a observação central
	- ex: 3, 4, 7, 8, 8
	- $Md = 7$
- Número par de observações: utiliza-se a média aritmética das duas observações centrais
	- ex: 3, 4, 7, 8, 8, 9
	- $Md = \frac{7+8}{2} = 7.5$

目

 $\Omega$ 

#### Média

- Soma dos valores observados dividida pelo número total de observações
- ex: 3, 4, 7, 8, 8  $\rightarrow$   $Me = \frac{3+4+7+8+8}{5} = \frac{30}{5} = 6$
- No exemplo do número de filhos  $Me = 1.65$
- **•** Expressão geral

$$
Me(X) = \frac{x_1 + ... + x_k}{k} = \frac{1}{k} \sum_{i=1}^{k} x_i
$$

 $x_1, ..., x_k$  são os valores observados para uma variável de estudo X

 $\Omega$ 

**•** Caso particular:

 $n_1$  observações são iguais a  $x_1$  $n_2$  observações são iguais a  $x_2$ . . .

 $n_k$  observações são iguais a  $x_k$ tal que:  $n_1 + n_2 + ... + n_k = \sum_{i=1}^k n_i = n$ 

$$
Me(X) = \frac{n_1x_1 + n_2x_2 + \ldots + n_kx_k}{n} = \frac{1}{n}\sum_{i=1}^k n_ix_i = \sum_{i=1}^k \frac{n_i}{n}x_i = \sum_{i=1}^k f_ix_i
$$

 $\Omega$ 

**K ロ ▶ K 御 ▶ K 唐 ▶** 

· No exemplo do número de filhos

$$
n_1 = 4, \quad x_1 = 0
$$
  
\n
$$
n_2 = 5, \quad x_2 = 1
$$
  
\n
$$
n_3 = 7, \quad x_3 = 2
$$
  
\n
$$
n_4 = 3, \quad x_4 = 3
$$
  
\n
$$
n_5 = 1, \quad x_5 = 5
$$
  
\n
$$
n_6 = 5
$$

então,

$$
Me(X) = \frac{4 \times 0 + 5 \times 1 + 7 \times 2 + 3 \times 3 + 1 \times 5}{20} = 1.65
$$

É

 $299$ 

# Medidas de Posição, qual devemos utilizar ?

#### Situação 1

- Conjunto de dados  $D_1 = \{2, 2.5, 3, 4.3, 2.9\}$
- Ordenando de forma crescente  $D_1^{'} = \{2, 2.5, 2.9, 3, 4.3\}$
- $Md = 2.9$
- $Me = \frac{2+2.5+2.9+3+4.3}{5} = 2.94$

 $\Omega$ 

 $4$  ロ )  $4$   $\overline{m}$  )  $4$   $\overline{m}$  )  $4$   $\overline{m}$  )  $4$ 

#### Situação 2

- Conjunto de dados  $D_2 = \{2, 7, 3, 4.3, 2.9\}$
- Ordenando de forma crescente  $D_2^{'} = \{2, 2.9, 3, 4.3, 7\}$
- $Md = 3$
- $Me = \frac{2+2.9+3+4.3+7}{5} = 3.84$

目

 $QQ$ 

#### Situação 3

- Conjunto de dados  $D_3 = \{2, 2.5, 3, 4.3, 2.9, 7\}$
- Ordenando de forma crescente  $D_3^{'} = \{2, 2.5, 2.9, 3, 4.3, 7\}$

• 
$$
Md = \frac{2.9+3}{2} = 2.95
$$
  
\n•  $Ma = \frac{2+2.5+2.9+3+4.3+7}{2} = 3$ 

• 
$$
Me = \frac{2+2.5+2.9+3+4.3+7}{6} = 3.62
$$

э

 $QQ$ 

イロト イ御 トイ ヨ トイ ヨ)

#### Comparação entre as 3 situações

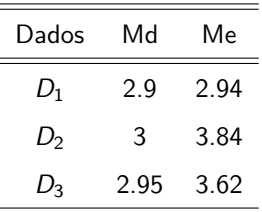

э

 $299$ 

イロト イ御 トイミトイ

#### **Observação**

- $\bullet$  As medianas tem valores próximos (2.9, 3 e 2.95), no entanto, a média tem uma diferença de quase 1 unidade  $(2.94 \text{ e } 3.84)$  quendo comparamos as situações 1 e 2.
- A mediana é uma medida mais robusta que a média, quando submetida a mudanças nos valores observados, ou a incorporação de mais observações no conjunto de dados original, como exemplificado.
- $\bullet$  Se acha que houve erro de digitação, de unidade, etc no seu banco de dados, prefira a mediana.

œ

 $\Omega$ 

 $4$  ロ )  $4$   $\overline{m}$  )  $4$   $\overline{m}$  )  $4$   $\overline{m}$  )  $4$ 

- <span id="page-30-0"></span>**•** Propósito: obter uma medida que quantifique a variabilidade, uma vez que conjuntos de dados diferentes podem apresentar uma mesma medida de posição.
- Por exemplo,  $A = \{3, 4, 5, 6, 7\}$  e  $B = \{5, 5, 5, 5, 5\}$  têm a mesma média:  $Me = 5$

 $\Omega$ 

 $4$  ロ )  $4$   $\overline{m}$  )  $4$   $\overline{m}$  )  $4$   $\overline{m}$  )  $4$ 

· Desvio: afastamento de uma observação de uma determinada medida de posição

\n- ex: 
$$
A = \{3, 4, 5, 6, 7\}
$$
\n- $Me = 5$
\n- $Desvios = \{3 - 5, 4 - 5, 5 - 5, 6 - 5, 7 - 5\} = \{-2, -1, 0, 1, 2\}$
\n- ex:  $B = \{5, 5, 5, 5, 5\}$
\n- $Me = 5$
\n- $Desvios = \{5 - 5, 5 - 5, 5 - 5, 5 - 5, 5 - 5\} = \{0, 0, 0, 0, 0\}$
\n

造

 $299$ 

Medidas "globais"de desvio na amostra de dados:

$$
\bullet \sum_{i=1}^{5} |x_i - \bar{x}|
$$

$$
\bullet \sum_{i=1}^{5} (x_i - \bar{x})^2
$$

- Ambas as medidas evitam que desvios iguais em módulo, mas com sinais opostos se anulem
- **•** Desvio Médio

$$
DM(X) = \sum_{i=1}^{n} \frac{|x_i - \bar{x}|}{n}
$$

**a** Variância

$$
Var(X) = \sum_{i=1}^{n} \frac{(x_i - \bar{x})^2}{n}
$$

 $\Omega$ 

イロト イ御 トイ ヨ トイ ヨ)

• ex: 
$$
A = \{3, 4, 5, 6, 7\}
$$
  
\n
$$
DM(A) = \frac{|-2|+|-1|+|0|+|1|+|2|}{5} = \frac{6}{5} = 1.2
$$
\n
$$
Var(A) = \frac{(-2)^2 + (-1)^2 + 0^2 + 1^2 + 2^2}{5} = \frac{10}{5} = 2
$$
\n• ex:  $B = \{5, 5, 5, 5, 5\}$   
\n
$$
DM(B) = \frac{|0|+|0|+|0|+|0|}{5} = \frac{0}{5} = 0
$$
\n
$$
Var(B) = \frac{0^2 + 0^2 + 0^2 + 0^2}{5} = \frac{0}{5} = 0
$$

重

 $299$ 

**·** Desvio Padrão

 $DP(X) = \sqrt{Var(X)}$ 

ex:  $DP(A) = \sqrt{2} = 1.41$ 

• ex: 
$$
DP(B) = \sqrt{0} = 0
$$

重

 $299$ 

#### <span id="page-35-0"></span>**e** Extremos

O menor e o maior valor do conjunto de dados

- Quartis  $(Q)$  ou Juntas  $(J)$ 
	- $1^{\circ}$  Quartil: deixa um quarto dos valores abaixo, e três quartos acima dele
	- $2^{\circ}$  Quartil = Mediana: deixa metade dos valores abaixo, e metade acima dele

 $\Omega$ 

3º Quartil: deixa três quartos dos valores abaixo, e um quarto acima dele

 $\bullet$  Exemplo: Variável Salário: 4.00 4.56 5.25 5.73 6.26 6.66 6.86 7.39 7.44 7.59 8.12 8.46 8.74 8.95 9.13 9.35 9.77 9.80 10.53 10.76 11.06 11.59 12.00 12.79 13.23 13.60 13.85 14.69 14.71 15.99 16.22 17.26 18.75 19.40 23.30

• 
$$
Md = \frac{9.8 + 10.53}{2} = 10.17
$$

- $Q_1 = J_1 = \frac{7.44 + 7.59}{2} = 7.52$
- $Q_3 = J_3 = \frac{13.85 + 14.69}{2} = 14.27$
- $E_i = 4.00$  (menor valor)
- $E<sub>s</sub> = 23.30$  (maior valor)

 $\Omega$ 

イロト イ押 トイヨ トイヨ)

#### Esquema dos Cinco Números

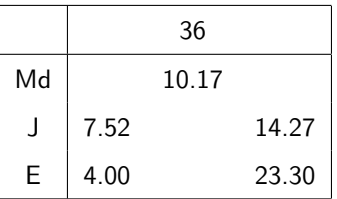

**K ロ ▶ K 何 ▶ K ヨ ▶ K** 

 $\Omega$ 

Cada uma das componentes do esquema dos cinco números é uma medida robusta de dados, e é também uma estatística de ordem.

- **•** Intervalo Interquartil: A medida de dispersão "intervalo interquartil" pode ser considerada uma medida robusta de dispers˜ao.
	- $d_1 = J_3 J_1 = Q_3 Q_1$ 
		- No exemplo do salário:  $d_1 = 14.27 7.52 = 6.75$
- $\bullet$  Dispersão Inferior:  $J_2 E_i$
- $\bullet$  Dispersão Superior:  $E_s J_2$

 $\Omega$ 

 $4$  ロ )  $4$   $\overline{m}$  )  $4$   $\overline{m}$  )  $4$   $\overline{m}$  )  $4$ 

<span id="page-39-0"></span>Se a distribuição dos dados que estudamos é simétrica, esperamos que:

- a distribuição inferior seja aproximadamente igual à superior
	- $J_2 E_i \approx E_s J_2$
- $\bullet$   $J_2 J_1 \approx J_3 J_2$
- $J_1 E_i \approx E_s J_3$

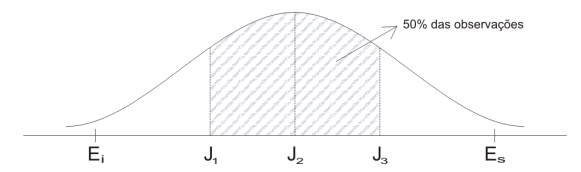

 $\Omega$ 

#### Box Plot

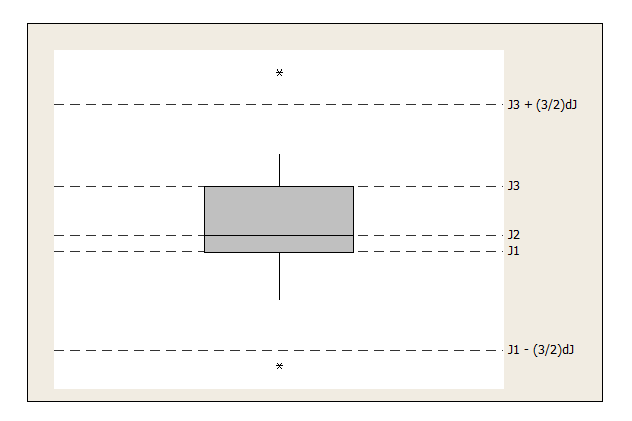

 $299$ 

イロト 不優 トイミト イミト 一番

- $\bullet$  Os valores que estão muito distantes de  $J_1$  e  $J_3$  são chamados outliers (observações discrepantes)
	- observações menores que  $J_1-\frac{3}{2}d_J$
	- observações maiores que  $J_3+\frac{3}{2}d_J$
- A partir do retângulo, para cima e para baixo, seguem linhas até o ponto de observação mais remoto, que não seja outlier

 $\Omega$ 

- $\bullet$  O desenho dá uma idéia de:
	- $\bullet$  posicão:  $J_1, J_2, J_3$
	- $\bullet$  dispersão:  $d_J$
	- assimetria:  $J_3 J_2$ ;  $J_2 J_1$
	- caudas: comprimento das linhas que seguem desde o retângulo
	- dados discrepantes: (\*)

э

 $299$ 

**•** Exemplo

$$
J_1 = 7.52
$$
  $E_i = 4.00$   
\n $J_2 = 10.17$   $E_s = 23.30$   
\n $J_3 = 14.27$   $d_J = 6.75$ 

$$
J_2 - J_1 = 2.65
$$
  
\n
$$
J_3 - J_2 = 4.1
$$
  
\n
$$
J_1 - \frac{3}{2}d_J = -2.605
$$
  
\n
$$
J_3 + \frac{3}{2}d_J = 24.395
$$

 $OQ$ 

イロト 不優 トイミト イミト 一番

<span id="page-44-0"></span>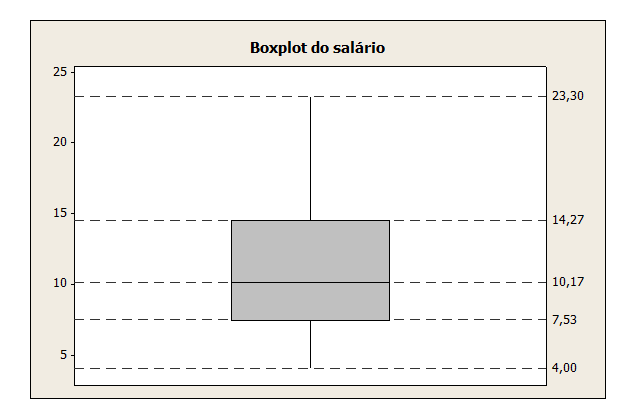

A variável salário não apresenta observações discrepantes e mostra assimetria concentrando valores nas faixas inferiores de salário.

 $\Omega$ 

 $4$  O  $\rightarrow$   $4$   $\overline{m}$   $\rightarrow$   $4$   $\overline{m}$   $\rightarrow$